## **ETUDE DE CAS – Durée 4 heures**

L'entreprise SA BELLEFLORE commercialise des plantes d'intérieur et d'extérieur ainsi que des graines et bulbes. Elle se situe à LIMOGES, Avenue Pierre Cardin,

Son capital est de 70 000 €, elle emploie 10 salariés : un gérant, une aide comptable, une secrétaire et 7 vendeurs.

L'essentiel de sa clientèle est composée de particuliers et de collectivités publiques.

L'entreprise tient sa comptabilité à l'aide d'un progiciel comptable semi intégré, elle dispose d'un plan des comptes composé de comptes à 6 chiffres.

Elle travaille également avec un SGDB.

Vous effectuez un stage dans cette entreprise, l'aide comptable vous confie 3 dossiers :

–les opérations courantes et de règlement ;

–les opérations d'investissement ;

–des requêtes en SQL.

#### Dossier 1 – Les opérations courantes et de règlement

Vous disposez d'un extrait du plan des tiers et du plan comptable général en annexe 1, des opérations réalisées au cours du mois de décembre en **annexes 2, 3 et annexe A**. TVA à 19,60 %

- 1. Quelle est la nature des réductions figurant sur la facture n°F487 (**Annexe A**) ? Comment s'enregistrentelles en comptabilité ?
- 2. Complétez les factures de doit et d'avoir. **Annexe A à rendre avec la copie**
- 3. Donnez une définition d'une facture d'avoir.
- 4. Déterminez le montant du chèque n°58875. Justifiez votre réponse
- 5. Enregistrez les documents comptables de l'annexe 2 et de l'annexe A par ordre chronologique au journal unique de la société.
- 6. Quelle est l'incidence de toutes ces écritures sur la trésorerie de l'entreprise ? Chiffrez et justifiez votre réponse.
- 7. Quel est le coût des salaires pour l'employeur ? Justifiez vos calculs.
- 8. Quel est le rôle de chacun des organismes sociaux ?
- 9. Complétez l'annexe B à rendre avec la copie afin de déterminer le montant de la TVA à décaisser.
- 10. La TVA représente-elle une charge pour l'entreprise ? Pourquoi ?
- 11. Enregistrez la TVA à décaisser de décembre au journal unique de l'entreprise Belleflore.

#### **Dossier 2 – Les opérations d'investissement et d'inventaire**

La société BELLEFLORE a changé l'ensemble de ses caisses enregistreuses afin de gérer les stocks au juste à temps. Elle a acquis 10 nouvelles caisses enregistreuses – **Annexe 4**. Cet investissement a été financé par un emprunt et par les fonds propres.

De plus, l'entreprise BELLEFLORE connaît des difficultés au niveau du recouvrement de certaines créances et a réglé un litige avec un fournisseur.

- 1. Dans quel compte, les caisses enregistreuses doivent-elles être enregistrées ? Pourquoi ?
- 2. Calculez le coût d'acquisition unitaire des caisses enregistreuses.
- 3. Enregistrez la facture n°4586 au journal de l'entreprise Belleflore.
- 4. Enregistrez, dans le journal, le versement des fonds par la société générale le 10/12/2008.
- 5. Définissez l'amortissement.
- 6. Calculez la base amortissable unitaire (d'une caisse enregistreuse). Justifiez votre réponse.
- 7. Présentez le tableau d'amortissement. **Annexe C à rendre avec la copie**
- 8. Enregistrez les écritures nécessaires concernant l'emprunt à la date d'inventaire et l'amortissement de l'immobilisation au 31/12/2008.
- 9. Enregistrez les écritures nécessaires au 31/12/2008 concernant les clients et le litige avec le fournisseur.
- 10. Quelle est l'incidence des écritures de la question précédente sur le compte de résultat et sur la trésorerie.

#### **Dossier 3 – Les systèmes d'information**

L'entreprise Belleflore utilise un logiciel de type SGBDR afin de collecter les informations concernant la gestion de ses fournisseurs et de ses produits.

1. Rappelez à l'aide comptable la signification de ce sigle : SGBDR.

L'entreprise utilise le logiciel Microsoft Access afin de gérer sa base de données. **Annexe 5**

- 2. Retrouvez à partir de la page écran suivante, le schéma relationnel mis en place
- 3. Que pensez-vous de cette base de données ? Quelles modifications voudriez-vous éventuellement y apporter ?

Afin de mettre en place une analyse plus fine de gestion commerciale et du stockage, le gérant souhaite intégrer une classification par type de produits des différentes plantes, graines et bulbes. Il vous fournit l'extrait d'un tableau et la relation correspondante. **Annexe 6**

- 4. Il vous demande de vérifier la normalisation de cette relation.
- 5. A partir du schéma relationnel **annexe 7** répondez aux requêtes suivantes en S.Q.L. :
	- Afficher la liste des fleurs avec la catégorie des fleurs triées par ordre croissant des prix de vente.
	- Afficher le montant de la facture F487 délivrée au conseil général.
	- Combien y a-t-il de clients dans la base de données ?
	- Une nouvelle catégorie de fleur est créée. Ce sont des fleurs composées, le numéro de cette catégorie est 5.
	- Le prix des fleurs augmentent de 2 %. Faites le nécessaire pour modifier le contenu de la table concernée.

## Annexe 1 : Extrait du plan comptable

401EDF – Fournisseurs EDF 401mug – Fournisseurs Mugai 411col – Clients collectivités publiques 411par – Clients particuliers 421000 - Personnel, rémunérations dues 431000 – URSSAF 437100 - ASSEDIC 437200 – Caisse de retraite 445510 – TVA à décaisser 445620 – TVA déductible sur immobilisations 445660 – TVA déductible sur ABS 445670 – Crédit de TVA 445710 – TVA collectée 512000 – Banque 530000 – Caisse 626000 – Frais postaux et de télécommunication 606100 – Fournitures non stockables 607001 – Géraniums 607002 – Pensées  $607003 -$  Jacinthes 607004 – Ficus 607005 – Bulbes de tulipes 607006 – Bulbes de dahlias  $607007 - C$ yclamens 624000 – Transport de biens 626000 – Frais postaux et de télécommunications 641000 – Rémunération du personnel 645000 – Charges de sécurité sociale 658000 – Charges diverses de gestion courante 665000 – Escompte accordé 707001 – Géraniums 707002 – Pensées 707003 – Jacinthes 707004 – Ficus 707005 – Bulbes de tulipes 707006 – Bulbes de dahlias 707007 – Cyclamens 758000 – Produits divers de gestion courante

#### Annexe 2 : Opérations courantes

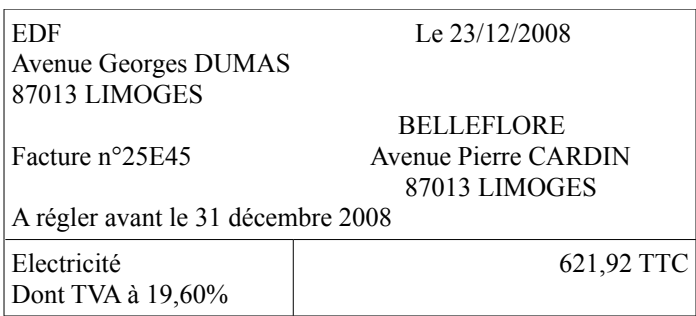

**Pièce de caisse n°25**

Le 18/12/2008

Achat de timbres poste  $70.00 \in$ 

Etude de cas BELLEFLORE – TCFE - Page 3

#### Talons de chèques émis par BELLEFLORE Règlement par carte bancaire

Date :23/12/2008 Chèque n°58875

Ordre : Fournisseur MUGAI Montant :**A déterminer** 

Objet : Règlement facture n°1258 sous déduction de l'avoir A258

#### Extrait du livre de paie de décembre 2008

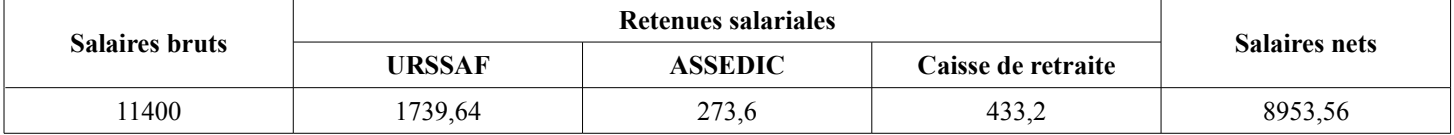

#### Extrait du livre des charges patronales de décembre 2008

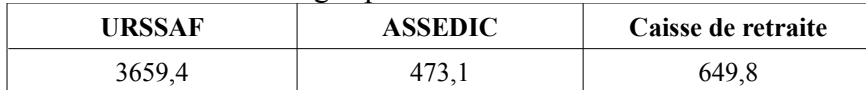

#### Annexe 3 : Opérations du mois de décembre

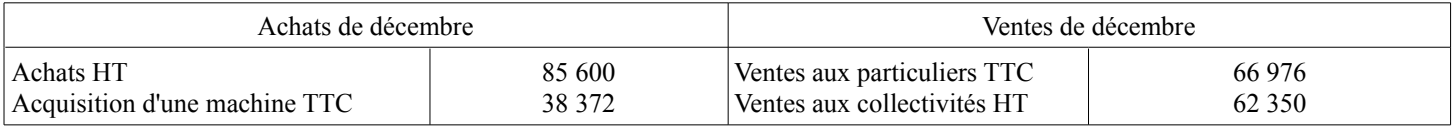

#### Annexe 4 : Opérations d'investissement et de financement

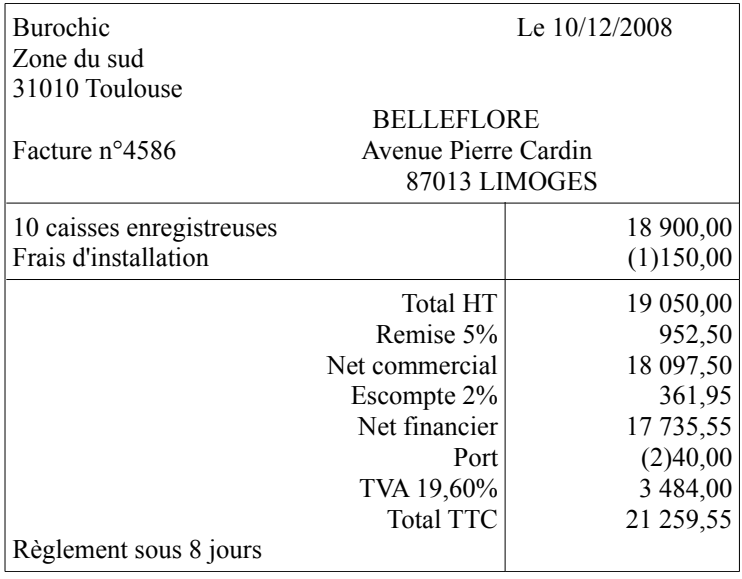

 $(1)$  15  $\epsilon$  par caisse

 $(2)$  4  $\epsilon$  par caisse

L'entreprise finance cet investissement sur ces fonds propres et grâce à un emprunt contracté auprès de la Société Générale d'un montant de 17 000 € au taux de 5,27 %, remboursable par amortissements constants. Les fonds sont versés le 10 décembre 2008.

L'entreprise a choisi le système d'amortissement linéaire sur 5 ans et a estimé la valeur résiduelle pour une caisse enregistreuse au bout de 5 ans à 2 77,55 €. Date de mise en service : 15/12/2008

Le client PELITU (411COL) a une créance de 1 076,40 € TTC (TVA taux normal), il nous a réglé au cours de l'exercice 2008 : 239,20 €, nous pensons récupérer 30 % de la créance.

Le client LIAS (411COL) nous doit 143,52  $\epsilon$  (TVA 19,60%), il ne nous réglera pas, nous avions constitué une dépréciation de 200€.

Le litige avec le fournisseur DAOU a été réglé courant 2008. Nous avions constitué une provision de 670 €.

**Ticket de carte bancaire n°56** Date : 15/12/2008 Objet : Règlement facture n°F487 Montant :**A déterminer**

#### Annexe 5 : Page écran Access

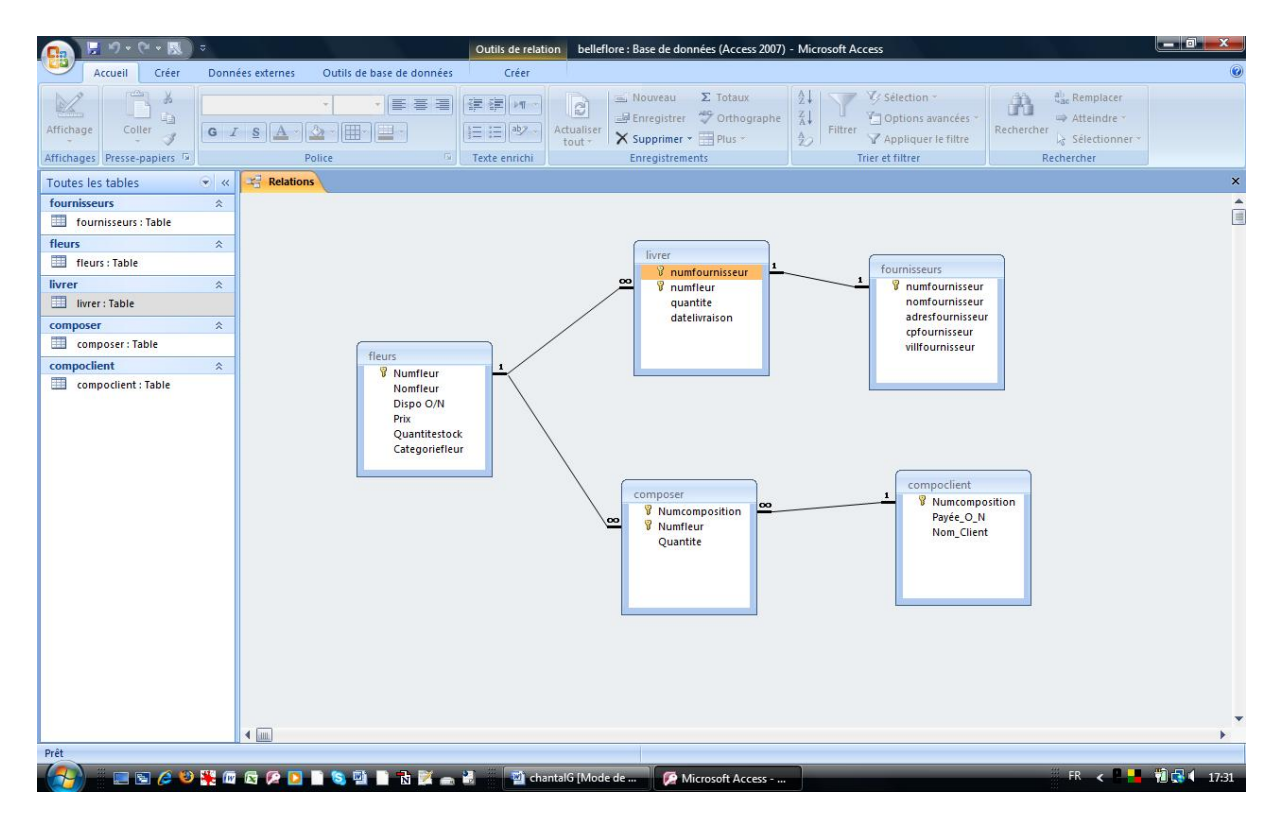

#### Annexe 6 : Extrait d'un tableau

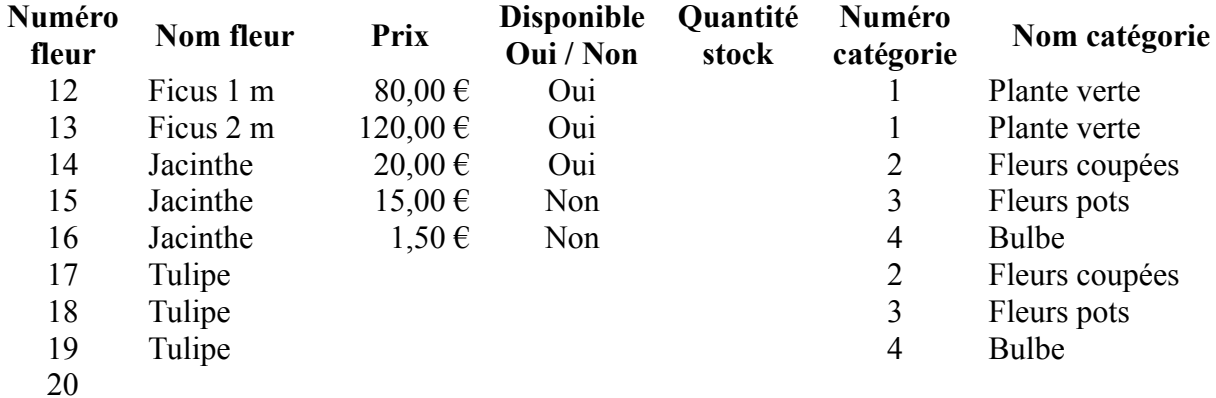

#### Annexe 7 : Modèle relationnel

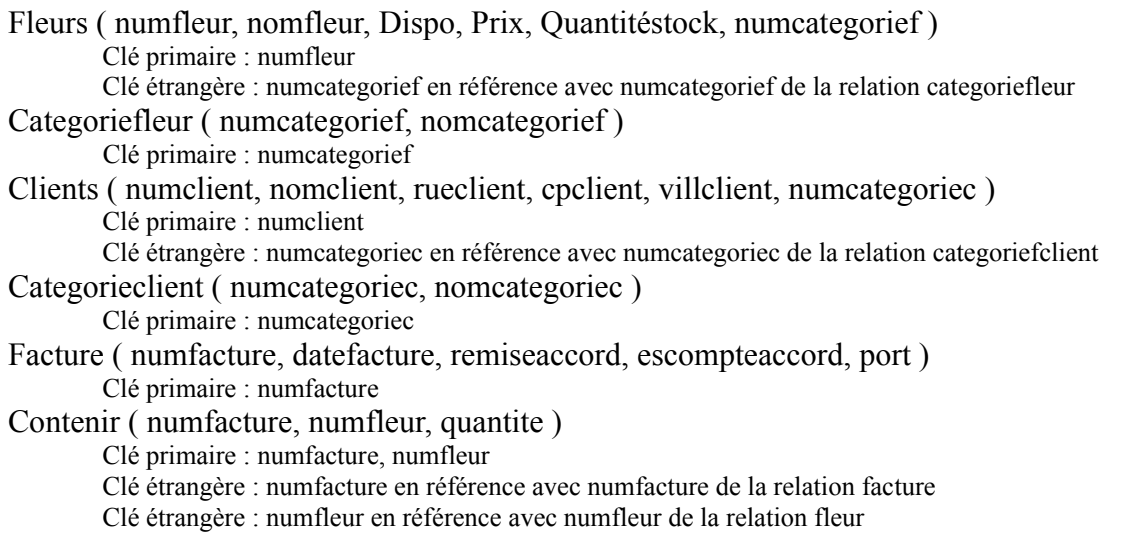

## NOM – Prénom – Classe :

## Annexe A à rendre avec la copie

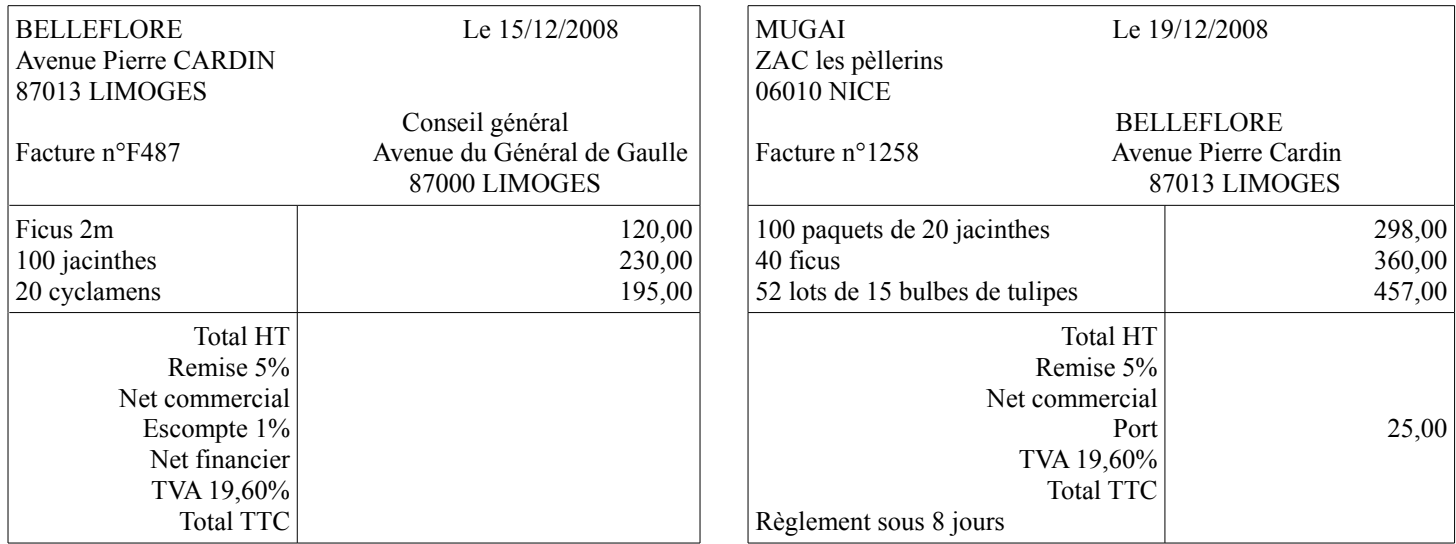

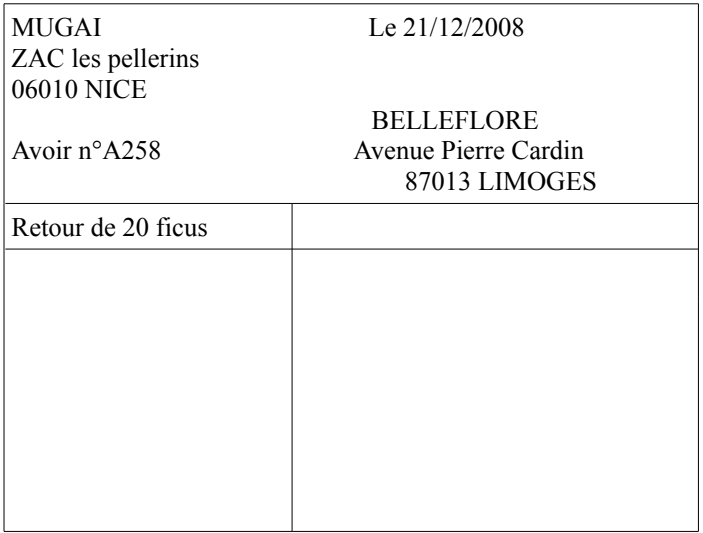

# Annexe B à rendre avec la copie

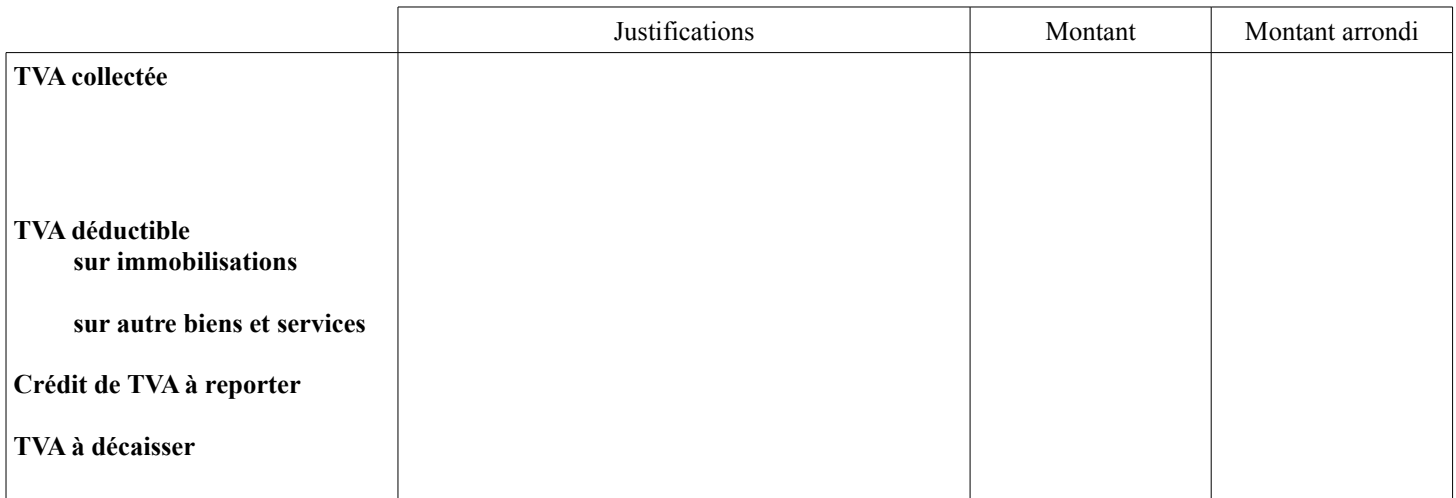

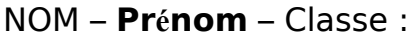

# Annexe C à rendre avec la copie

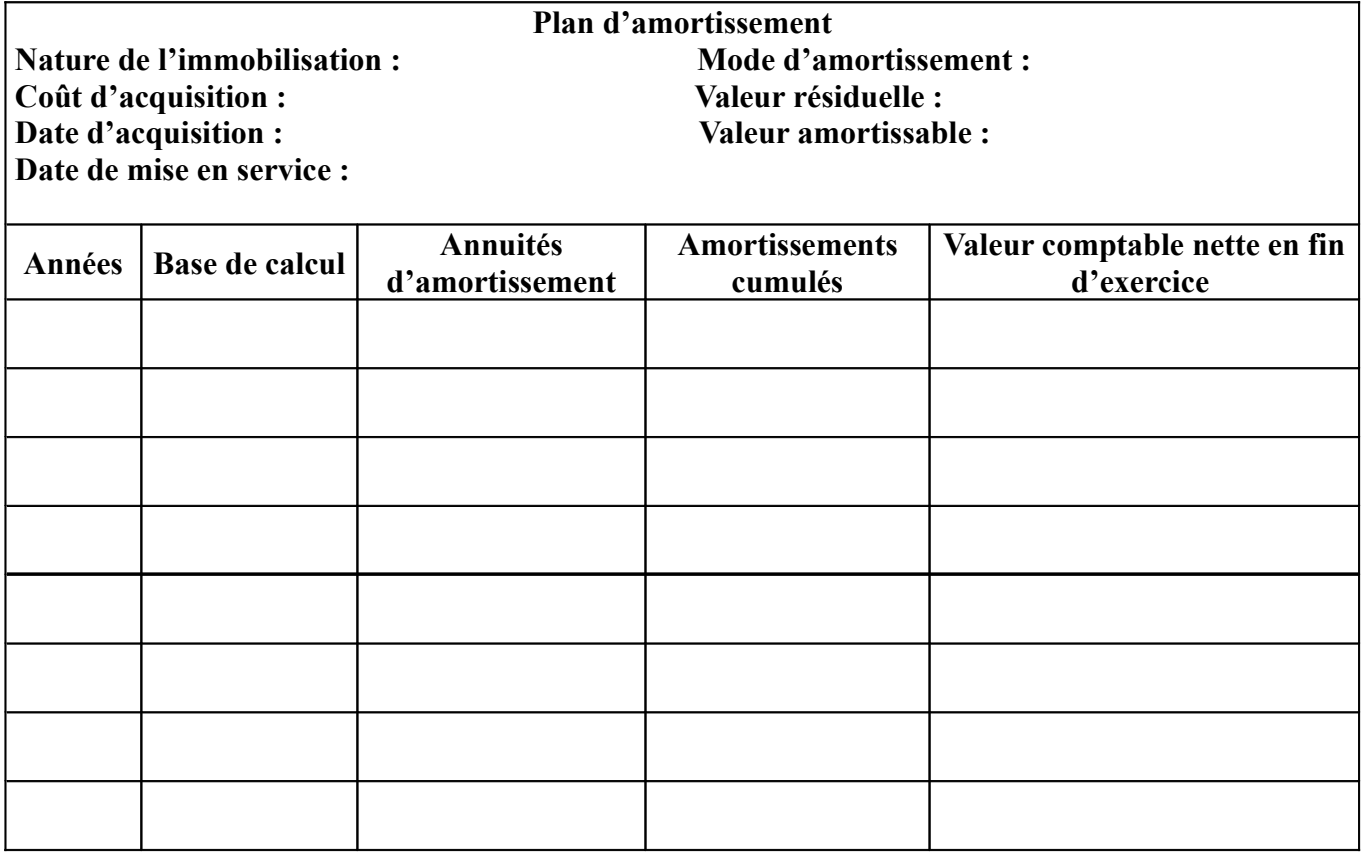